**[From the SelectedWorks of Lester G Telser](https://works.bepress.com/lester_telser/)**

September 19, 2020

# From the Seven Bridges of Königsberg to the Circuits in Hyde Park

Lester G Telser

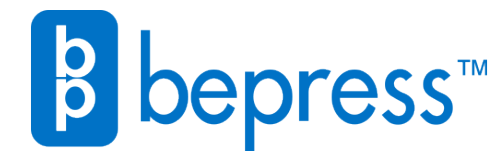

Available at: [https://works.bepress.com/lester\\_telser/119/](https://works.bepress.com/lester_telser/119/)

**9/19/20**

From the Seven Bridges in Königsberg to the Circuits in Hyde Park

L. G. Telser

Fair even m-polygons have no bands, partitions nor permutation matrixes in contrast to fair odd-m polygons that have bands, partitions and permutation matrixes for their bands. They also have perimeters that are simple Hamiltonian m-circuits. This is not the case for fair even m-polygons because their vertexes have an *odd* number of arrows unlike fair odd m-polygons whose vertexes have an even number of arrows. Their characteristic functions show other differences. Every simple circuit has a positive characteristic function on the semi-open interval (0,1]. The characteristic function for fair *even* m-polygon is negative for all  $x$  in  $(0,1]$ .

Quasi - band is the term I use that corresponds to true bands. Quasi-bands are useful for calculating Eulerian cycles in even m-polygons. The number of quasibands =  $m/2 - 1 = (m-2)/2$ . The number of arrows in a m-polygon does not depend on the parity of m, m(m-1)/2 for even and odd m.

Sexagon [Latin]

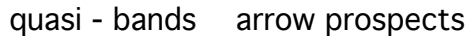

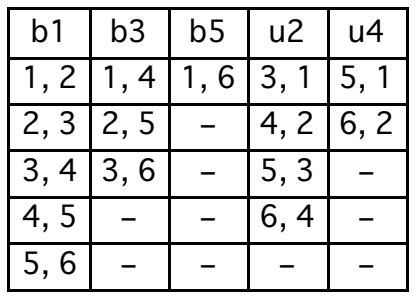

*In[*"*]:=* **makeA[6]**

$$
In[\texttt{m}] := \texttt{LG1} := \{ \{0, 0, 0, 0, 0, 1\}, \{0, 0, 1, 0, 0, 0\}, \{1, 0, 0, 0, 0, 1\}, \{0, 0, 0, 0, 1, 0\}, \{0, 0, 1, 0, 0, 0\}, \{0, 1, 0, 1, 0, 0\} \}
$$

## *In[*"*]:=* **MatrixForm[LG1]**

```
Out["]//MatrixForm=
```
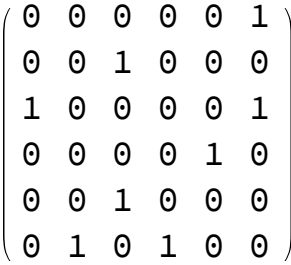

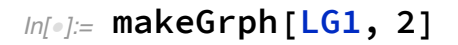

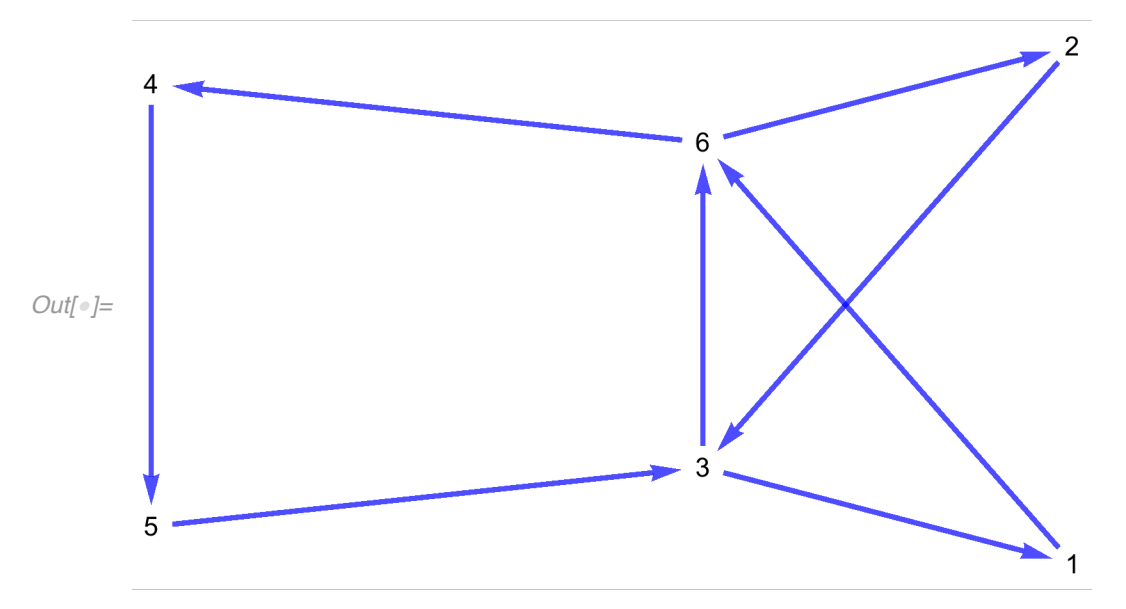

*In[*"*]:=* **Apply[DirectedEdge, arrw, 1]**

$$
\text{In}[\text{or}]:=\text{unused}:=\{1\leftrightarrow 2\,,\;3\leftrightarrow 4\,,\;5\leftrightarrow 6\}
$$

lg1 is not a simple circuit.

$$
In[\bullet] := \lfloor g1 := \{1 \leftrightarrow 6, 6 \leftrightarrow 2, 2 \leftrightarrow 3, 3 \leftrightarrow 1, 1 \leftrightarrow 4, 4 \leftrightarrow 5, 5 \leftrightarrow 3, 3 \leftrightarrow 6, 6 \leftrightarrow 4, 4 \leftrightarrow 2, 2 \leftrightarrow 5, 5 \leftrightarrow 1 \}
$$

$$
\text{Inf} \circ j := 11 := \text{fig}[lg1, 2]
$$

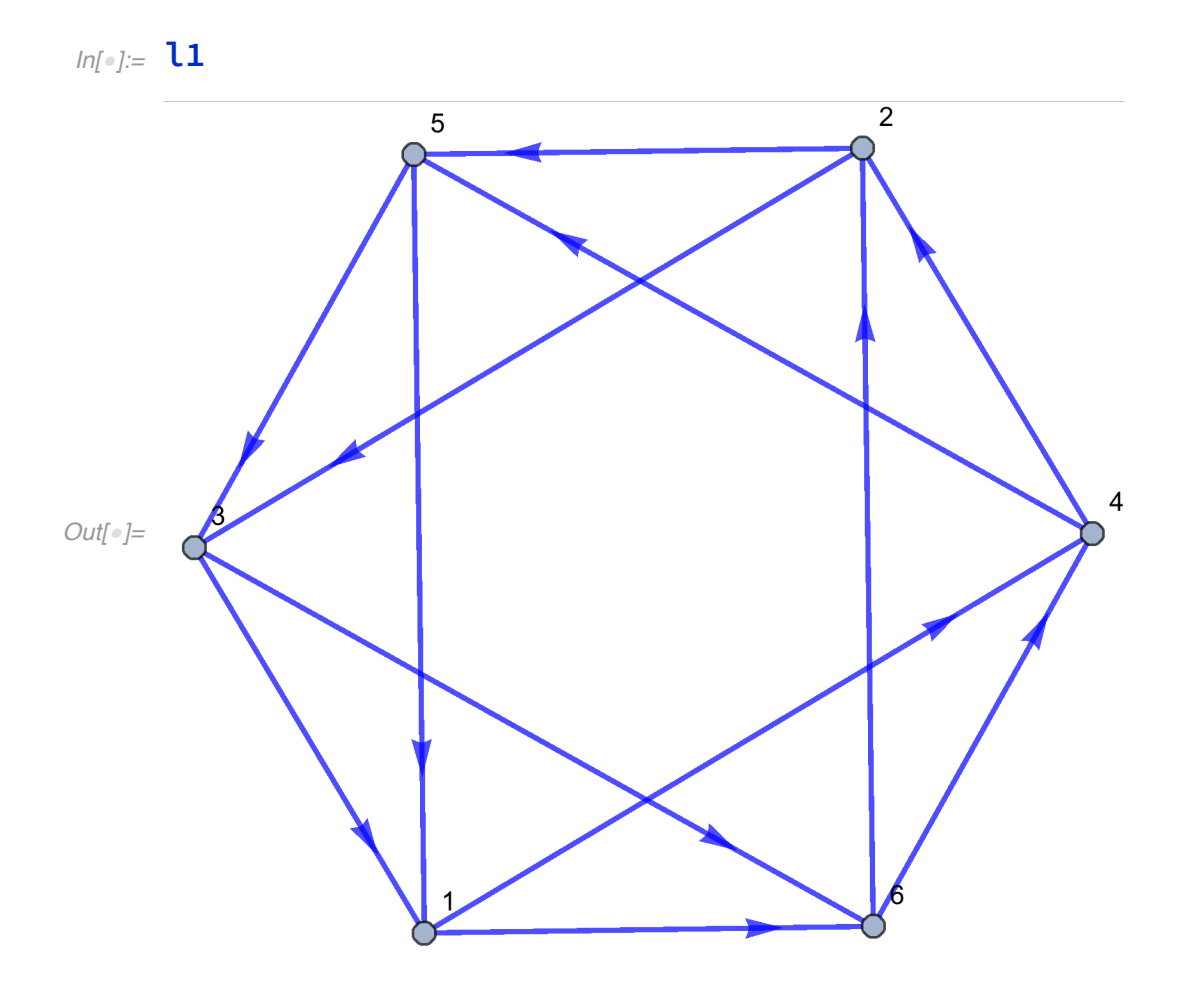

Graph of Maximal Eulerian cycle. It is not a partition of the sexagon

*In[*"*]:=* **FindEulerianCycle[l1]** *Out[* $\bullet$ ]= {{1  $\leftrightarrow$  6, 6  $\leftrightarrow$  2, 2  $\leftrightarrow$  3, 3  $\leftrightarrow$  1, 1  $\leftrightarrow$  4, 4  $\leftrightarrow$  2,  $2 \leftrightarrow 5, 5 \leftrightarrow 3, 3 \leftrightarrow 6, 6 \leftrightarrow 4, 4 \leftrightarrow 5, 5 \leftrightarrow 1$ } *In[*"*]:=* **u6 := {{0, 0, 0, 1, 0, 1}, {0, 0, 1, 0, 1, 0}, {1, 0, 0, 0, 0, 1}, {0, 1, 0, 0, 1, 0}, {1, 0, 1, 0, 0, 0}, {0, 1, 0, 1, 0, 0}}** *In[*"*]:=* **Det[u6 - x IdentityMatrix[6]]** *Out*[ $\bullet$ ]= -6 **x** - 9 **x**<sup>2</sup> - 2 **x**<sup>3</sup> + **x**<sup>6</sup>

$$
ln[e] := Factor \left[ -6 \times -9 \times^2 - 2 \times^3 + x^6 \right]
$$
\n
$$
Out[e] = (-2 + x) \times (1 + x)^2 (3 + x^2)
$$

$$
In[15]:= Plot[-6 x - 9 x2 - 2 x3 + x6, {x, 0, 2.5},
$$
  
\nPlotstype \rightarrow {Black, Medium},  
\nPlotLabel \rightarrow "CharacteristicPolynomial of Sexagon"]

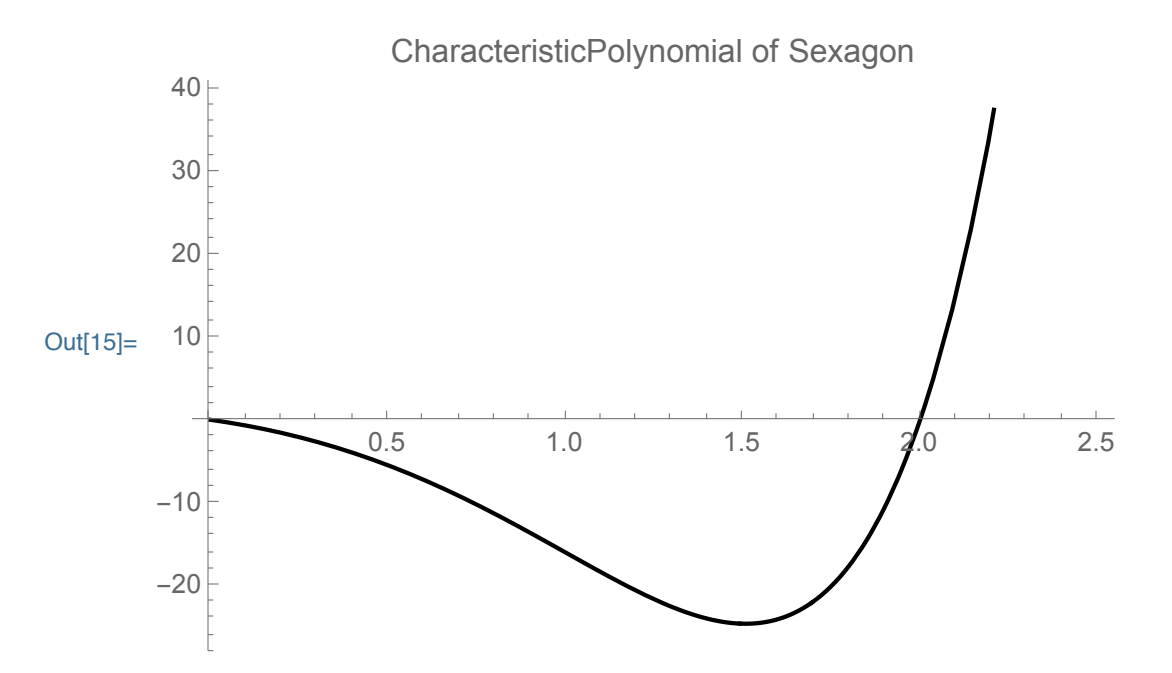

The list ur[top] shows the arrows in the perimeter of a fair even m-polygon whose adjacency matrix is A[m]. Make its arrows. The terms in ur[m] are its arrows from  $\{1\rightarrow 2\}$  to  $\{m-1, m\}$ . It is easier to describe the next step using the sexagon.

In[1]:=  $\text{ur}[\text{top\_Integer}] := \text{Table}[\{\text{i} \rightarrow \text{i} + \text{1}\}, \{\text{i}, \text{1}, \text{top} - \text{1}\}]$ 

*In[*"*]:=* **ur[6]**

$$
Out[] = \{ \{1 \leftrightarrow 2\}, \{2 \leftrightarrow 3\}, \{3 \leftrightarrow 4\}, \{4 \leftrightarrow 5\}, \{5 \leftrightarrow 6\} \}
$$

*In[*"*]:=* **makeA[6]**

*In[*"*]:=* **Apply[DirectedEdge, arrw, 1]**

Outform  $\{1 \leftrightarrow 2, 1 \leftrightarrow 4, 1 \leftrightarrow 6, 2 \leftrightarrow 3, 2 \leftrightarrow 5, 3 \leftrightarrow 1, 3 \leftrightarrow 4,$  $3 \leftrightarrow 6$ ,  $4 \leftrightarrow 2$ ,  $4 \leftrightarrow 5$ ,  $5 \leftrightarrow 1$ ,  $5 \leftrightarrow 3$ ,  $5 \leftrightarrow 6$ ,  $6 \leftrightarrow 2$ ,  $6 \leftrightarrow 4$ }

First step in general procedure

Replace  $\{1 \rightarrow 2\}$  by  $\{1 \rightarrow 6\}, \{6 \rightarrow 2\},\$  $\{3 \rightarrow 4\}$  by  $\{3 \rightarrow 1\}$ ,  $\{1 \rightarrow 4\}$  ${5 \rightarrow 6}$  by  ${5 \rightarrow 3}$ ,  ${3 \rightarrow 6}$ 

Following  $\{3 \rightarrow 6\}$ , insert  $\{6 \rightarrow 4\}, \{4 \rightarrow 2\}$  &  $\{2 \rightarrow 5\}, \{5 \rightarrow 1\}$ ,

This makes an Eulerian cycle for the sexagon.

Starting from the arrows in the m-polygon, replace alternate pairs beginning with the first  $\{1\rightarrow 2\}$  and continuing to the last,  $\{m-1\rightarrow m\}$ , we finish by alternating the remaining terms in the sequence of arrows starting with  ${m \rightarrow m}$  $m+1$ } to the last term in the arrow list,  $\{m, m-2\}$ . The result is

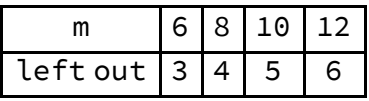

The total number of arrows is m(m-1)/2. As we shall see, m/2 arrows are left out so the ratio is 1/(m-1).

#### **Octagon**

Although Mathematica could not find an Eulerian Cycle, I did. The maximal Eulerian cycle excludes 4 arrows.

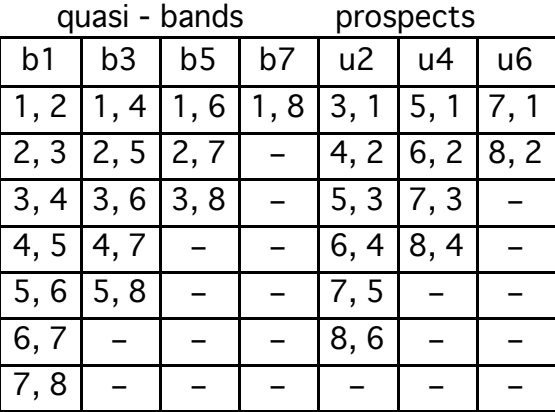

$$
ln[•]:= makeA[8]
$$
\n
$$
ln[•]:= ur[8]
$$
\n
$$
Out[•]= \{(1 \rightarrow 2), \{2 \rightarrow 3\}, \{3 \rightarrow 4\},
$$
\n
$$
\{4 \rightarrow 5\}, \{5 \rightarrow 6\}, \{6 \rightarrow 7\}, \{7 \rightarrow 8\}\}
$$
\n
$$
ln[•]:= el := \{1 \rightarrow 8, 8 \rightarrow 2, 2 \rightarrow 7, 7 \rightarrow 3, 3 \rightarrow 8, 8 \rightarrow 4, 4 \rightarrow 7, 7 \rightarrow 5, 5 \rightarrow 8, 8 \rightarrow 6, 6 \rightarrow 7, 7 \rightarrow 1\}
$$
\n
$$
ln[•]:= e2 := \{1 \rightarrow 6, 6 \rightarrow 2, 2 \rightarrow 3, 3 \rightarrow 1, 1 \rightarrow 4, 4 \rightarrow 2, 2 \rightarrow 5, 5 \rightarrow 3, 3 \rightarrow 6, 6 \rightarrow 4, 4 \rightarrow 5, 5 \rightarrow 1\}
$$
\n
$$
excluded arrows := \{1 \rightarrow 2, 3 \rightarrow 4, 5 \rightarrow 6, 7 \rightarrow 8\}
$$
\n
$$
ln[•]:= g12 := fig[e1 \cup e2, 2]
$$

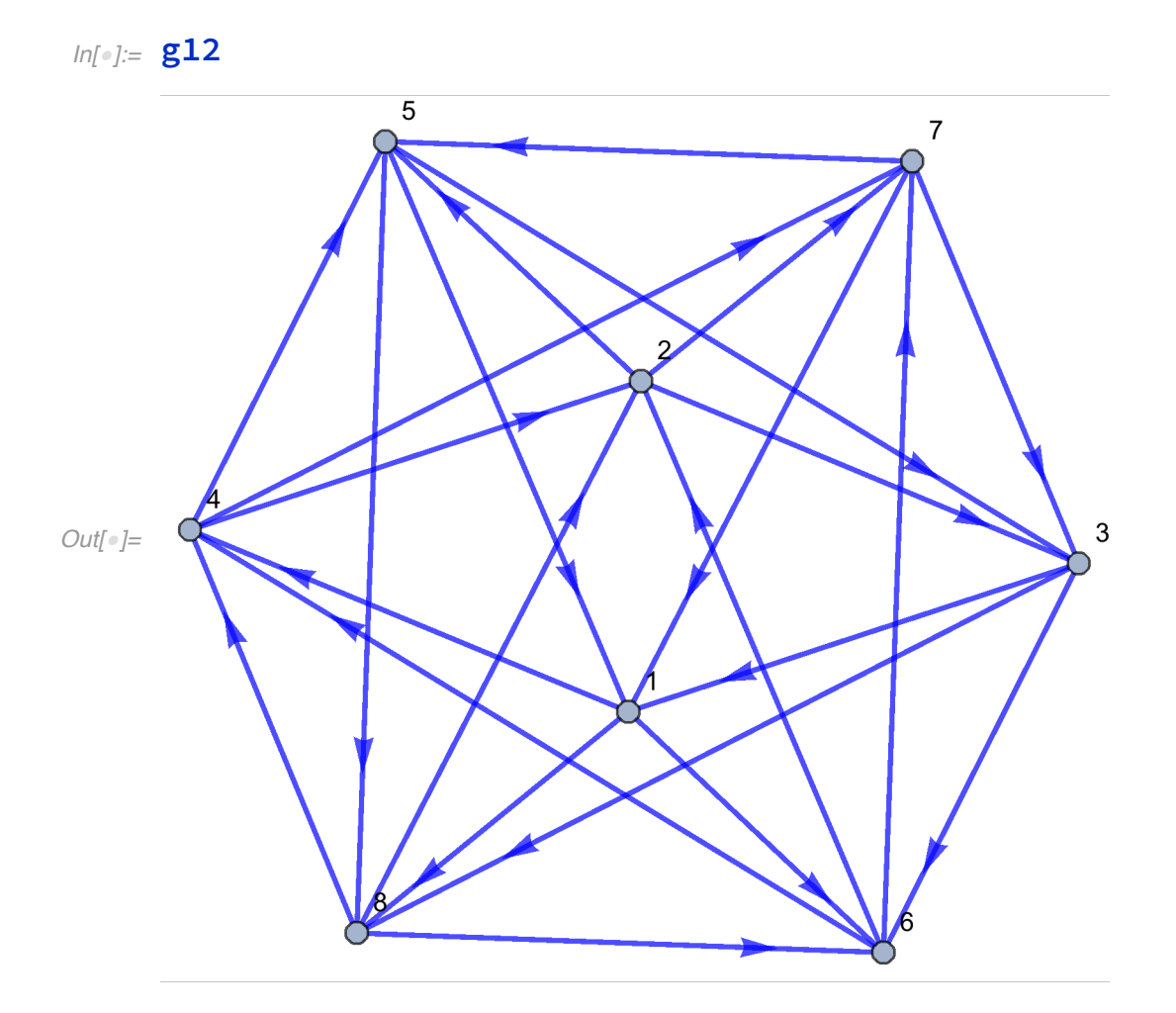

# *In[*"*]:=* **FindEulerianCycle[g12]**

*Out*[ $\bullet$ ]= {{1  $\leftrightarrow$  4, 4  $\leftrightarrow$  2, 2  $\leftrightarrow$  3, 3  $\leftrightarrow$  1, 1  $\leftrightarrow$  6, 6  $\leftrightarrow$  4, 4  $\leftrightarrow$  5, 5  $\leftrightarrow$  1,  $1 \rightarrow 8, 8 \rightarrow 4, 4 \rightarrow 7, 7 \rightarrow 3, 3 \rightarrow 6, 6 \rightarrow 2, 2 \rightarrow 5, 5 \rightarrow 8,$  $8 \rightarrow 6, 6 \rightarrow 7, 7 \rightarrow 5, 5 \rightarrow 3, 3 \rightarrow 8, 8 \rightarrow 2, 2 \rightarrow 7, 7 \rightarrow 1$ 

**excluded**  $\arrows$  **arrows** :=  $\{1 \leftrightarrow 2, 3 \leftrightarrow 4, 5 \leftrightarrow 6, 7 \leftrightarrow 8\}$ 

$$
In[\texttt{m}] := \texttt{exa} := \{ \{0, 0, 0, 1, 0, 1, 0, 1\}, \{0, 0, 1, 0, 1, 0, 1, 0\}, \{1, 0, 0, 0, 0, 1, 0, 1\}, \{0, 1, 0, 0, 1, 0, 1, 0\}, \{1, 0, 1, 0, 0, 0, 0, 1\}, \{0, 1, 0, 1, 0, 0, 1, 0\}, \{1, 0, 1, 0, 1, 0, 0, 0\}, \{0, 1, 0, 1, 0, 1, 0, 0\} \}
$$

$$
ln[e] := Det \text{ [exa - x IdentityMatrix[8]]}
$$
\n
$$
Out[e] = -3 - 8x - 24x^{2} - 48x^{3} - 38x^{4} - 8x^{5} + x^{8}
$$
\n
$$
ln[e] := Factor \text{ [ -3 - 8x - 24x^{2} - 48x^{3} - 38x^{4} - 8x^{5} + x^{8} ]}
$$
\n
$$
Out[e] = (-3 + x) (1 + x)^{3} (1 + 6x^{2} + x^{4})
$$

 $\ln[16]$  = Plot  $\left[-3-8 \times -24 \times ^2-48 \times ^3-38 \times ^4-8 \times ^5+ \times ^8\right)$ ,  $\{x, 0, 3.1\}$ , **PlotStyle → {Black, Medium}, AxesOrigin → {0, 0}, PlotLabel → "CharacteristicPolynomial of Octagon"**

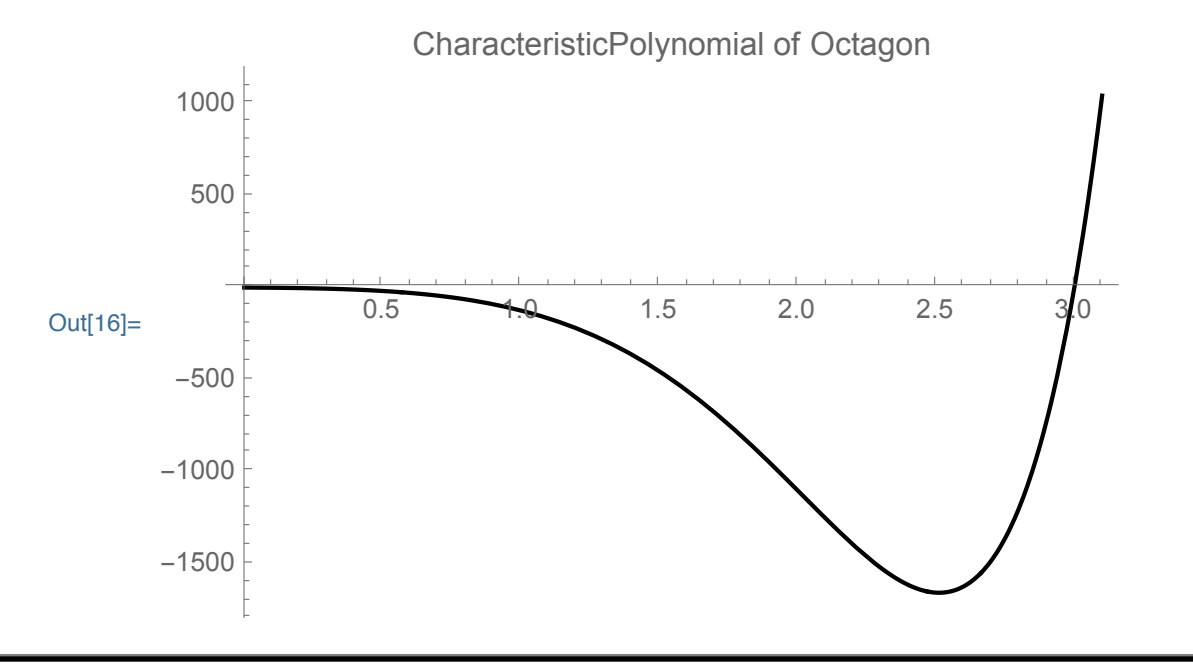

### Decagon

```
quasi - bands prospects
```
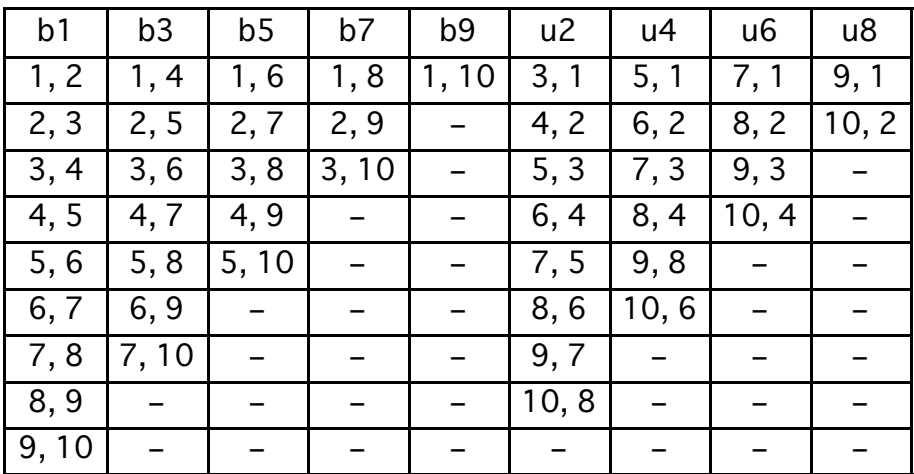

*In[*"*]:=* **makeA[10]**

*In[*"*]:=* **Apply[DirectedEdge, arrw, 1]**

$$
In[\bullet] := \mathbf{c1} := \{1 \leftrightarrow 10, 2 \leftrightarrow 3, 3 \leftrightarrow 10, 4 \leftrightarrow 5, 5 \leftrightarrow 10, 6 \leftrightarrow 7, 7 \leftrightarrow 10, 8 \leftrightarrow 9, 9 \leftrightarrow 1, 10 \leftrightarrow 2, 10 \leftrightarrow 4, 10 \leftrightarrow 6, 10 \leftrightarrow 8\}
$$

*In[*"*]:=* **u10 := {9 ' 10, 7 ' 8, 5 ' 6, 3 ' 4, 1 ' 2}**

The quasi-bands {c1, c2, c3, c4} are the maximal Eulerian cycle. Neither c1 nor c2 is a simple Hamiltonian circuit

$$
In[0.2] \times C4 := \{1 \leftrightarrow 8, 8 \leftrightarrow 6, 6 \leftrightarrow 9, 9 \leftrightarrow 3, 3 \leftrightarrow 1\}
$$

$$
In[\text{or}]: \text{C3} := \{1 \leftrightarrow 6, 6 \leftrightarrow 2, 2 \leftrightarrow 7, 7 \leftrightarrow 3, 3 \leftrightarrow 8, 8 \leftrightarrow 4, 4 \leftrightarrow 9, 9 \leftrightarrow 5, 5 \leftrightarrow 1\}
$$

$$
In[\bullet] := \mathsf{c2} := \{1 \leftrightarrow 4, 4 \leftrightarrow 2, 2 \leftrightarrow 5, 5 \leftrightarrow 3, 3 \leftrightarrow 6, 6 \leftrightarrow 4, 4 \leftrightarrow 7, 7 \leftrightarrow 5, 5 \leftrightarrow 8, 8 \leftrightarrow 2, 2 \leftrightarrow 9, 9 \leftrightarrow 7, 7 \leftrightarrow 1\}
$$

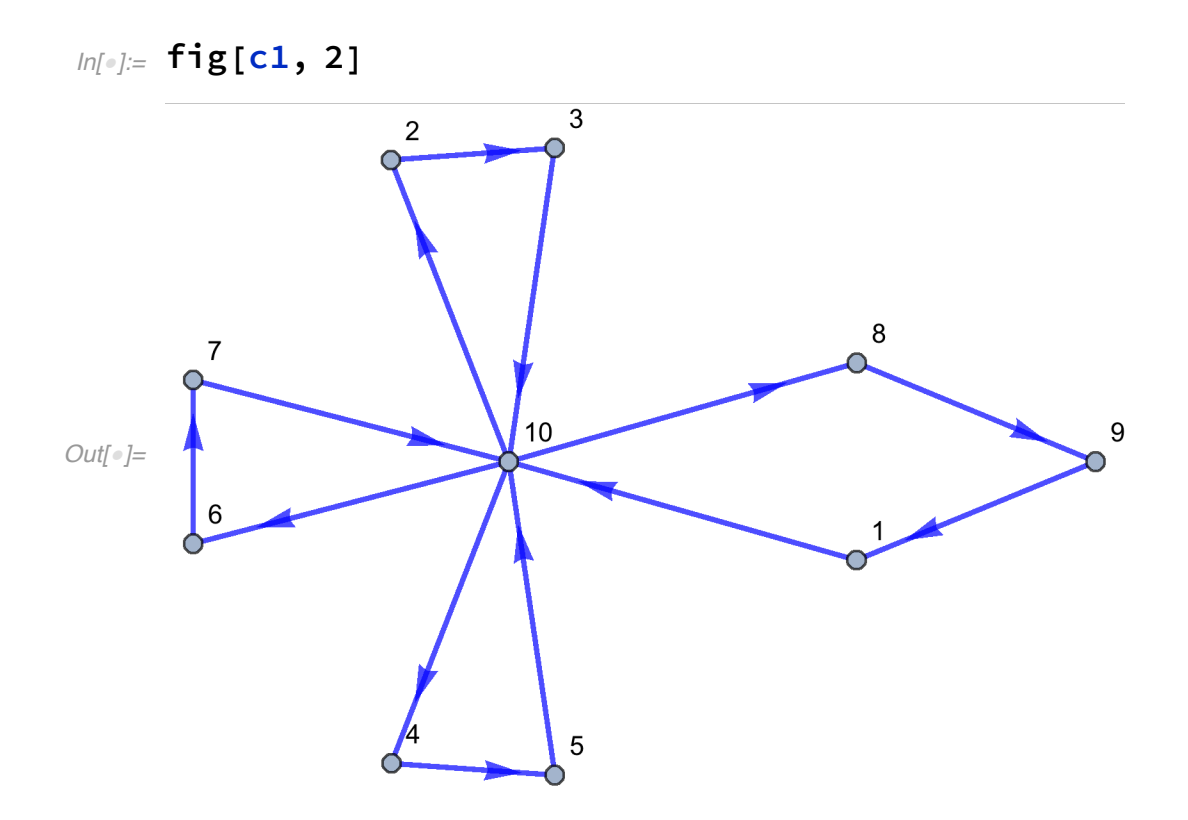

As required every vertex in the Eulerian cycle has an even number of arrows.

# *In[*"*]:=* **c1234 := fig[c1 ⋃ c2 ⋃ c3 ⋃ c4, 3]**

$$
Inf[\text{all:}\ 1 \rightarrow 4, 4 \rightarrow 2, 2 \rightarrow 3, 3 \rightarrow 1, 1 \rightarrow 6, 6 \rightarrow 4, 4 \rightarrow 5, 5 \rightarrow 1, 1 \rightarrow 10, 10 \rightarrow 4, 4 \rightarrow 7, 7 \rightarrow 10, 10 \rightarrow 6, 6 \rightarrow 2, 2 \rightarrow 5, 5 \rightarrow 10, 10 \rightarrow 2, 2 \rightarrow 7, 7 \rightarrow 5, 5 \rightarrow 3, 3 \rightarrow 10, 10 \rightarrow 8, 8 \rightarrow 6, 6 \rightarrow 7, 7 \rightarrow 8, 8 \rightarrow 9, 9 \rightarrow 1]
$$

*In[*"*]:=* **makeA[10]**

$$
ln[ \circ ]: \text{ chf} := \{ \{0, 0, 0, 1, 0, 1, 0, 1, 0, 1, 0, 1 \}, \{0, 0, 1, 0, 1, 0, 1, 0, 1, 0 \},
$$
\n
$$
\{1, 0, 0, 0, 0, 1, 0, 1, 0, 1 \}, \{0, 1, 0, 0, 1, 0, 1, 0 \},
$$
\n
$$
\{0, 1, 0, 0, 1, 0, 1, 0, 1, 0, 1 \}, \{0, 1, 0, 1, 0, 0, 1, 0, 1 \},
$$
\n
$$
\{0, 1, 0, 1, 0, 0, 1, 0, 1, 0, 1 \}, \{1, 0, 1, 0, 1, 0, 1, 0, 0, 0 \},
$$
\n
$$
\{1, 0, 1, 0, 1, 0, 1, 0, 0, 0, 0 \},
$$
\n
$$
\{1, 0, 1, 0, 1, 0, 1, 0, 0, 0 \},
$$
\n
$$
\{0, 1, 0, 1, 0, 1, 0, 1, 0, 0 \} \}
$$

$$
In[\texttt{m}]\texttt{m}=\texttt{Det}[\texttt{chf}-x\texttt{IdentityMatrix}[10]]
$$

$$
\text{Out[} \text{ } \text{ } \text{ } -2-18 \text{ x}-63 \text{ x}^2-132 \text{ x}^3-198 \text{ x}^4-198 \text{ x}^5-106 \text{ x}^6-20 \text{ x}^7+ \text{ x}^{10}
$$

$$
ln[0.2] = Factor \left[ -2 - 18 \times -63 \times^2 - 132 \times^3 - 198 \times^4 - 198 \times^5 - 106 \times^6 - 20 \times^7 + x^{10} \right]
$$

$$
\text{Out}[\text{--}]= (1+x)^3 \left(-2-12 x-21 x^2-31 x^3-30 x^4+6 x^5-3 x^6+x^7\right)
$$

 $\ln[14]$  = Plot  $\left[-2-18\times-63\times^2-132\times^3-198\times^4-198\times^5-106\times^6-108\times^6\right]$ **20 x7 + x10 , {x, 0, 4.1}, PlotStyle → {Medium, Black}, PlotLabel → "CharacteristicPolynomial of Decagon"**

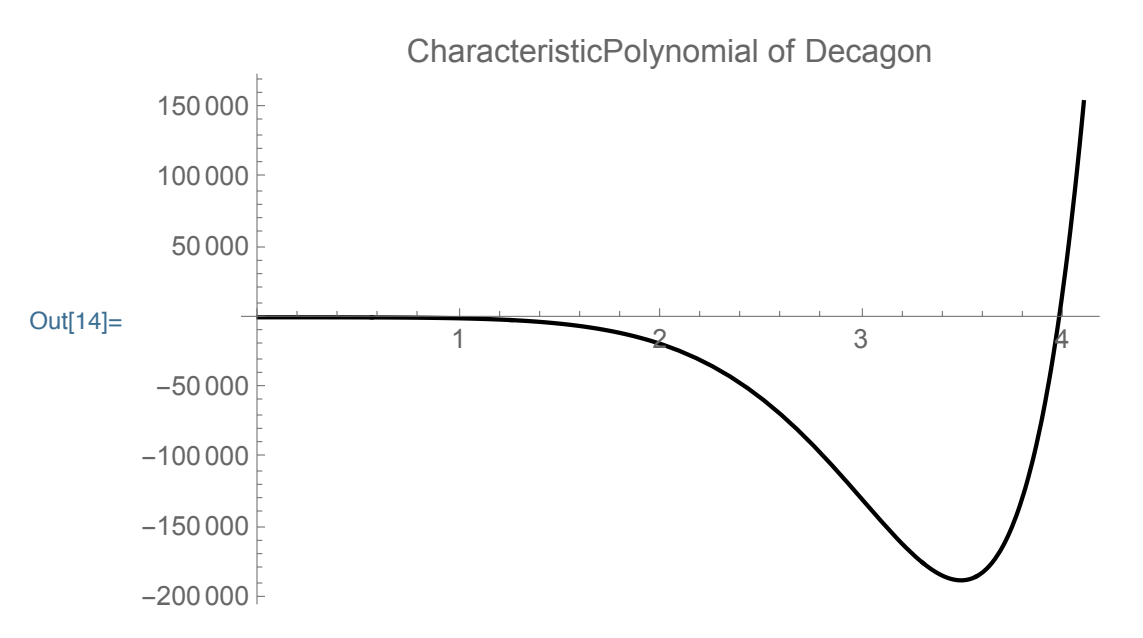

#### **Conclusions**

A fair m-polygon has m(m-1)/2 arrows. A fair even m-polygon leaves out m/2 arrows to obtain the maximal Eulerian cycle. The left-out arrows measure the minimal structural unemployment in the m-polygon network. Let  $\sigma$  denote the structural unemployment rate divided by total number of arrows in the polygon. Thus  $\sigma$  is the minimal structural unemployment rate. Equation (1) shows  $\sigma$  decreases as m increases.

(1)  $\sigma = (m/2) + (m(m-1)/2) = 1/(m-1)$ .

Because the maximal Eulerian cycle in an odd m-polygon is a partition, it includes all arrows so that odd polygons have no structural unemployment. Since even and odd numbers alternate, simple algebra can show cyclical behavior of  $\sigma$ . An even m-polygon has m(m-1)/2 arrows. The following odd  $(m+1)$ -polygon has  $m(m+1)/2$  arrows. The difference between the odd and the preceding m number,  $[m(m+1)-m(m-1)]/2$  is m. The successor odd mpolygon has m more arrows than its predecessor even m-polygon. The Eulerian Cycle, (E-cycle) in the odd m-polygon is a partition so it includes all its arrows. The preceding even m-polygon has a maximal E-cycle that leaves out m/2 arrows. The difference between E-cycle sizes odd minus even is  $m + m/2$ , the new arrows in the odd polygon + the arrows left out of the preceding maximal

E-cycle is (3/2). The table shows that structural unemployment decreases as m increases.

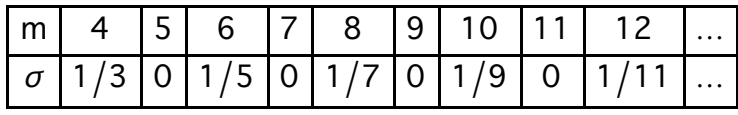